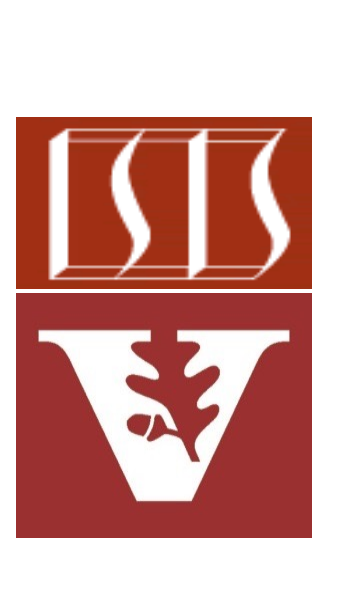

Douglas C. Schmidt d.schmidt@vanderbilt.edu www.dre.vanderbilt.edu/~schmidt

Professor of Computer Science

Institute for Software Integrated Systems

Vanderbilt University Nashville, Tennessee, USA

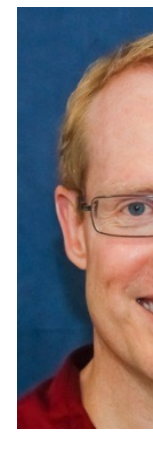

### Learning Objectives in this Part of the Lesson

- Recognize key Flux operators
	- Concurrency operators
	- Scheduler operators
	- Factory method operators
	- Action operators
	- Suppressing operators
		- These operators create a Flux and/or Mono that changes or ignores (portions of) its payload
			- e.g., filter(), take(),  $\&$  then()

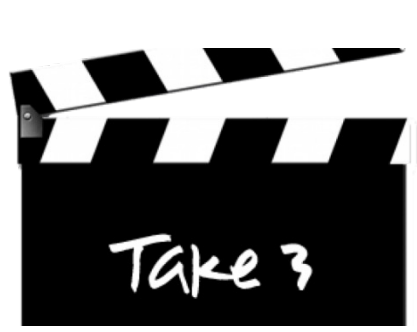

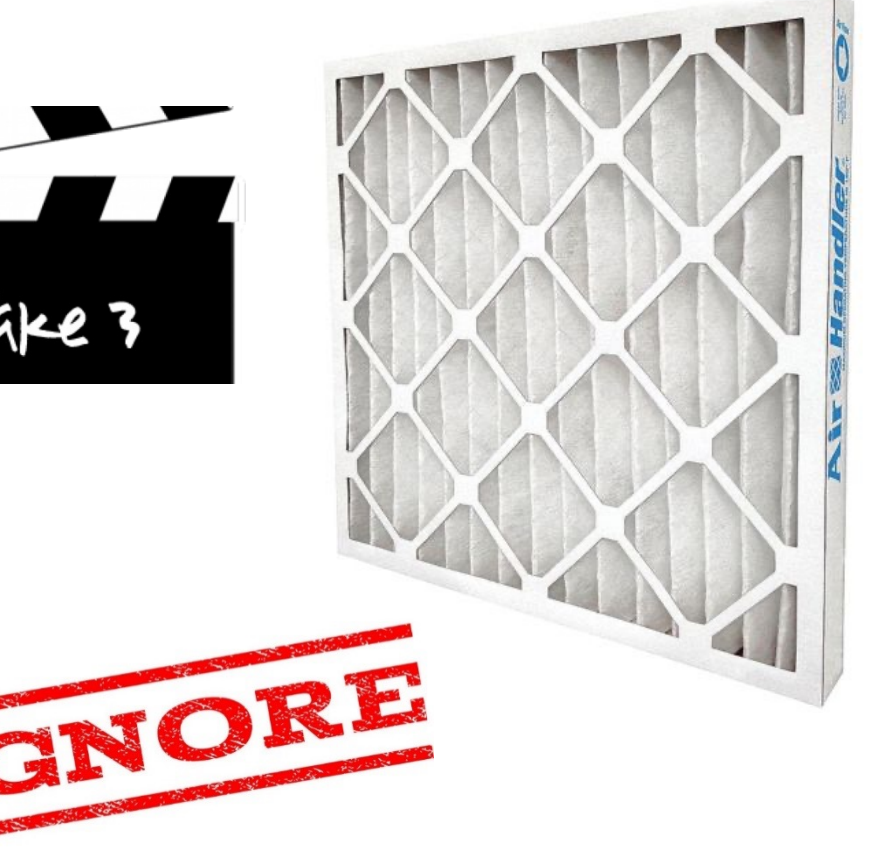

- The filter() operator
	- Evaluate each source value against the given Predicate

**Flux<T> filter**

**(Predicate<? super T> p)**

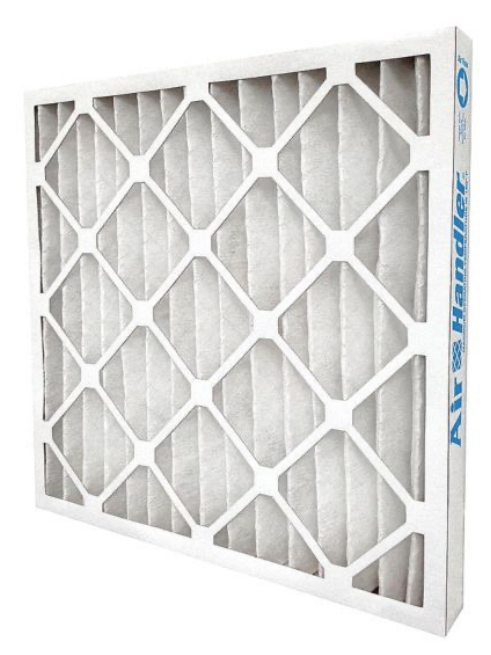

See projectreactor.io/docs/core/release/api/reactor/core/publisher/Flux

- The filter() operator
	- Evaluate each source value against the given Predicate
		- If the predicate test succeeds, the value is emitted

**Flux<T> filter**

**(Predicate<? super T> p)**

#### **Interface Predicate<T>**

**Type Parameters:** 

T - the type of the input to the pre

#### **Functional Interface:**

This is a functional interface and o therefore be used as the assignment a lambda expression or method refere

See docs.oracle.com/javase/8/docs/api/java/util/function/Predica

- The filter() operator
	- Evaluate each source value against the given Predicate
		- If the predicate test succeeds, the value is emitted
		- If the predicate test fails, the value is ignored & a request of 1 is made upstream

**Flux<T> filter (Predicate<? super T> p)**

#### **Interface Predicate<T>**

#### **Type Parameters:**

T - the type of the input to the predicate

#### **Functional Interface:**

This is a functional interface and can therefore be used as the assignment target for a lambda expression or method reference.

**7**

- The filter() operator
	- Evaluate each source value against the given Predicate
		- If the predicate test succeeds, the value is emitted
		- If the predicate test fails, the value is ignored & a request of 1 is made upstream
		- Returns a new Flux containing only the values that pass the predicate test

**Flux<T> filter (Predicate<? super T> p)**

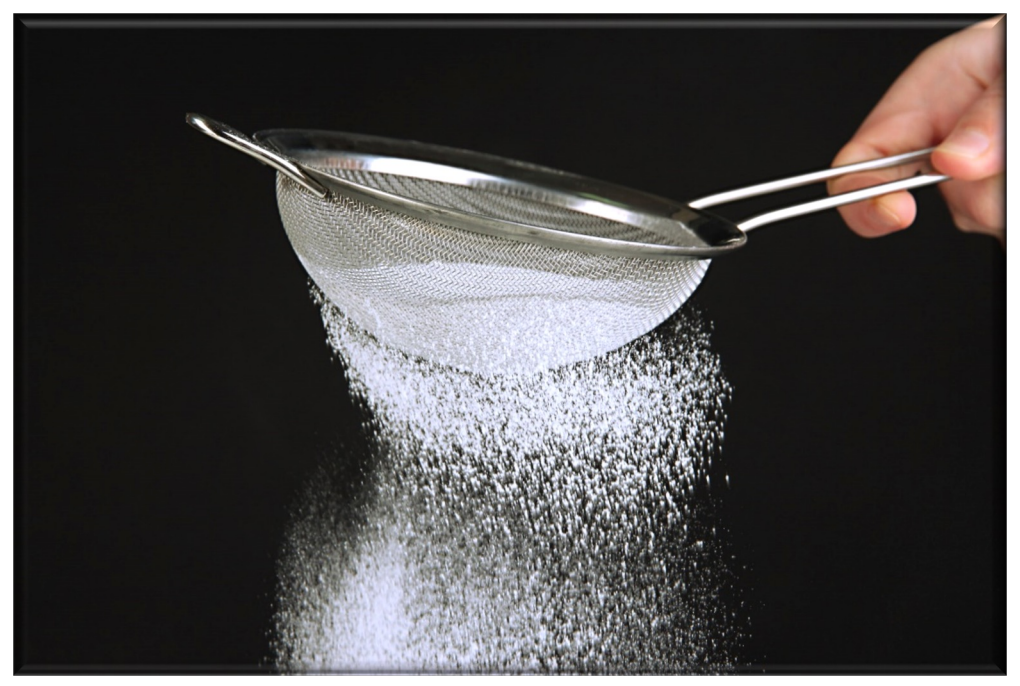

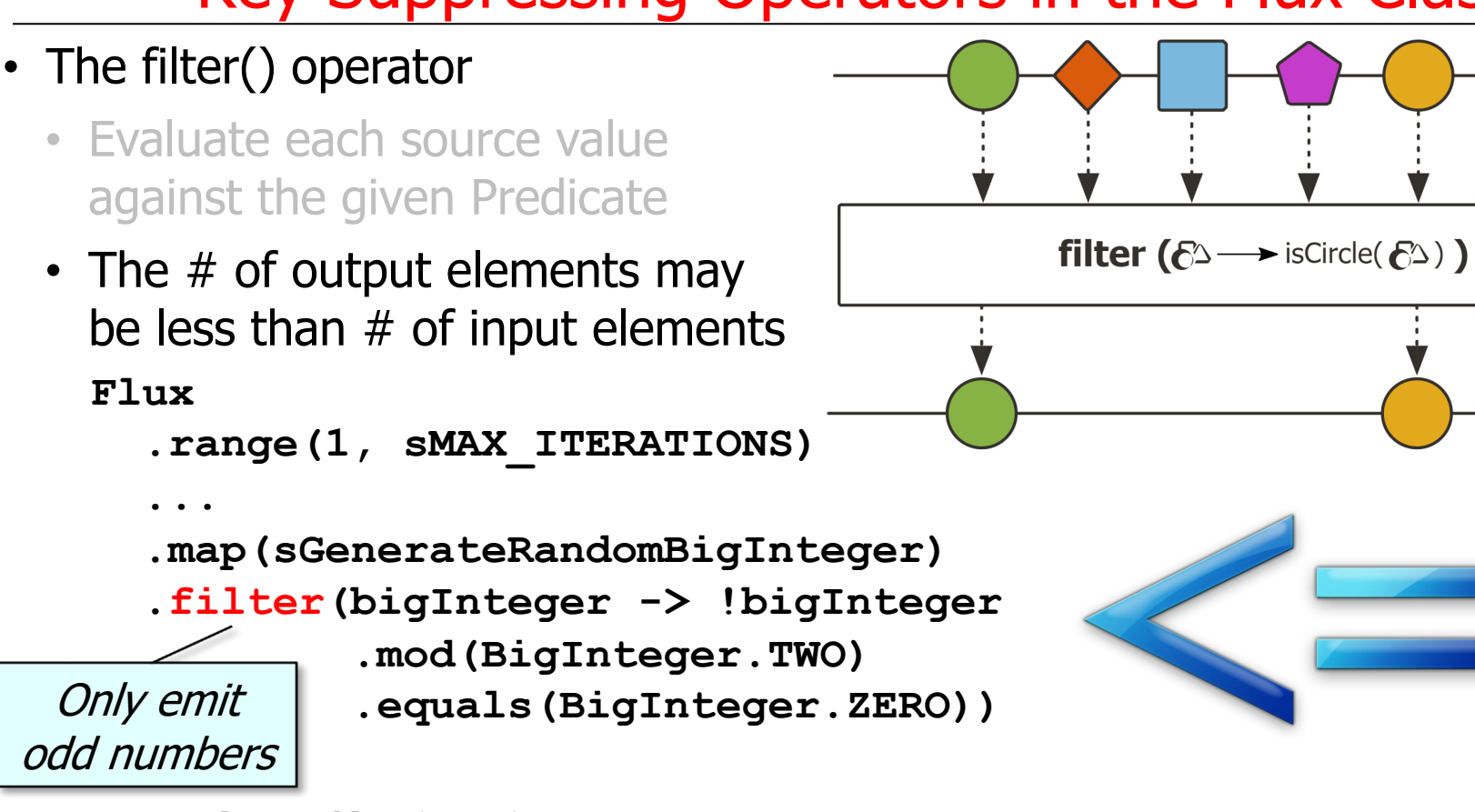

**.subscribe(...);**

**8** See Reactive/flux/ex2/src/main/java/FluxEx.java

- The filter() operator
	- Evaluate each source value against the given Predicate
	- The # of output elements may be less than  $#$  of input elements **Flux**

**.range(1, sMAX\_ITERATIONS)**

**... .map(sGenerateRandomBigInteger) .filter(bigInteger -> !bigInteger .mod(BigInteger.TWO) .equals(BigInteger.ZERO))**

**9** value of elements it processes**.subscribe(...);** filter() can't change the type or

**filter** ( $\&$   $\rightarrow$  isCircle( $\&$ ))

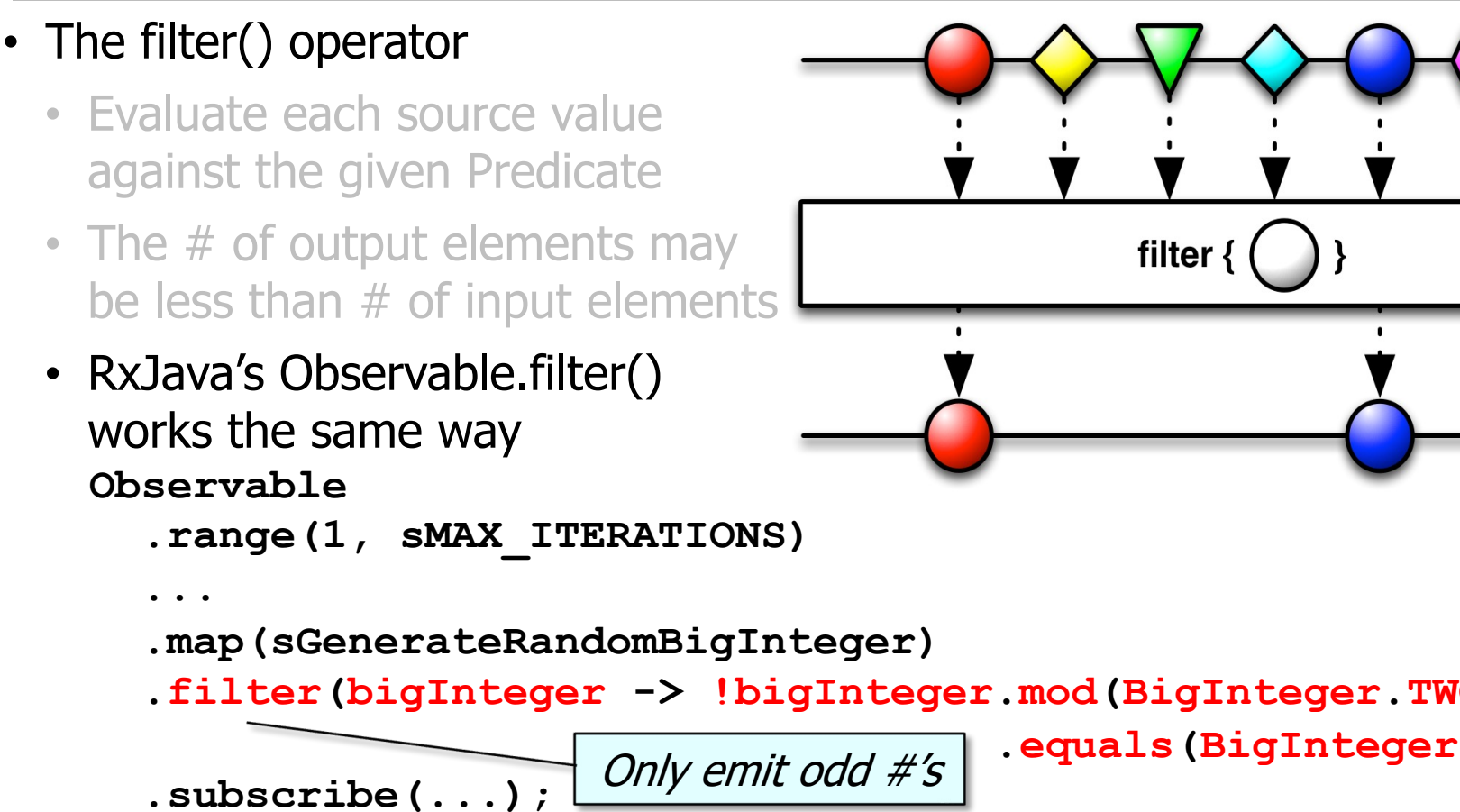

See reactivex.io/RxJava/3.x/javadoc/io/reactivex/rxjava3/core/Observable

### • The filter() operator

- Evaluate each source value against the given Predicate
- The # of output elements may be less than  $#$  of input elements
- RxJava's Observable.filter() works the same way
- Similar to Java Streams filter() operation

Only emit odd #'s

#### filter

Stream<T> filter(Predicate<? super T> predic

Returns a stream consisting of the elements of this s match the given predicate.

This is an intermediate operation.

#### **Parameters:**

predicate - a non-interfering, stateless pre to each element to determine if it should be

**Returns:** 

the new stream

**List<Double> oddNumbers = LongStream**

 **.rangeClosed(1, 100)**

 $.$ filter(n  $\rightarrow$  (n & 1)

 **.toList();**

See docs.oracle.com/javase/8/docs/api/java/util/stream/Stream.ht

- The take() operator
	- Take only the first N values from this Flux, if available

**Flux<T> take(long n)**

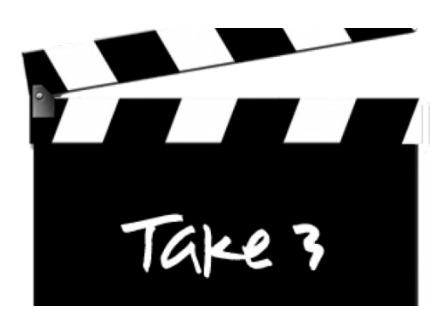

See projectreactor.io/docs/core/release/api/reactor/core/publisher/Flux

• The take() operator

**Flux<T> take(long n)**

- Take only the first N values from this Flux, if available
	- The param is the  $#$  of items to emit from this Flux

- The take() operator
	- Take only the first N values from this Flux, if available
		- The param is the # of items to emit from this Flux
		- Returns a Flux limited to size 'n'

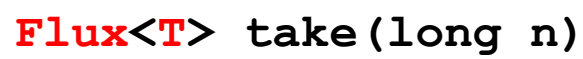

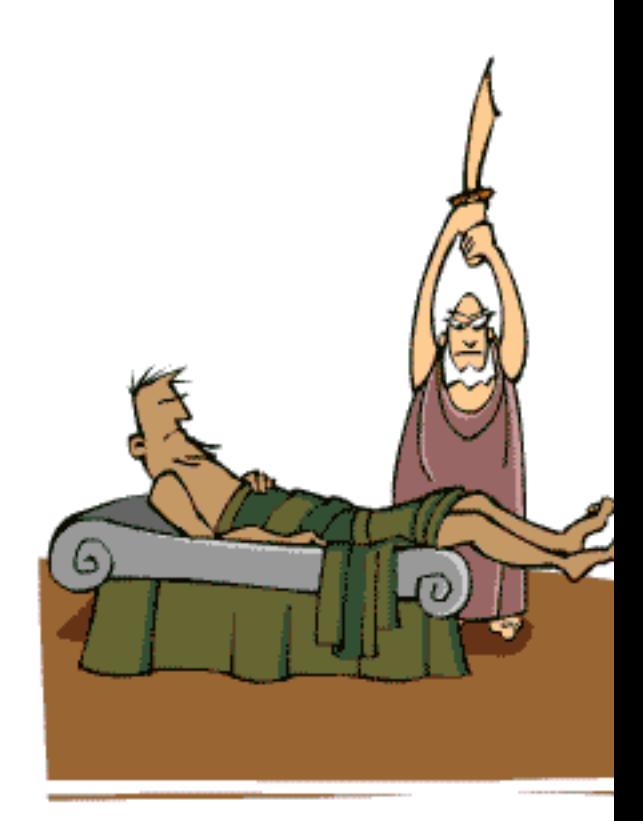

See thedailyguardian.com/the-procrustean-bed

take  $(3)$ 

- The take() operator
	- Take only the first N values from this Flux, if available
	- Used to limit otherwise "infinite" streams

### **Flux**

 **...**

 **...**

 **.interval**

 **(sSLEEP.toMillis())**

 **.take(sMAX\_ITERATIONS)**

Generate an infinite series of integers periodically in a background thread

take  $(0)$ 

### **15** See earlier discussion of the Flux.interval() operator

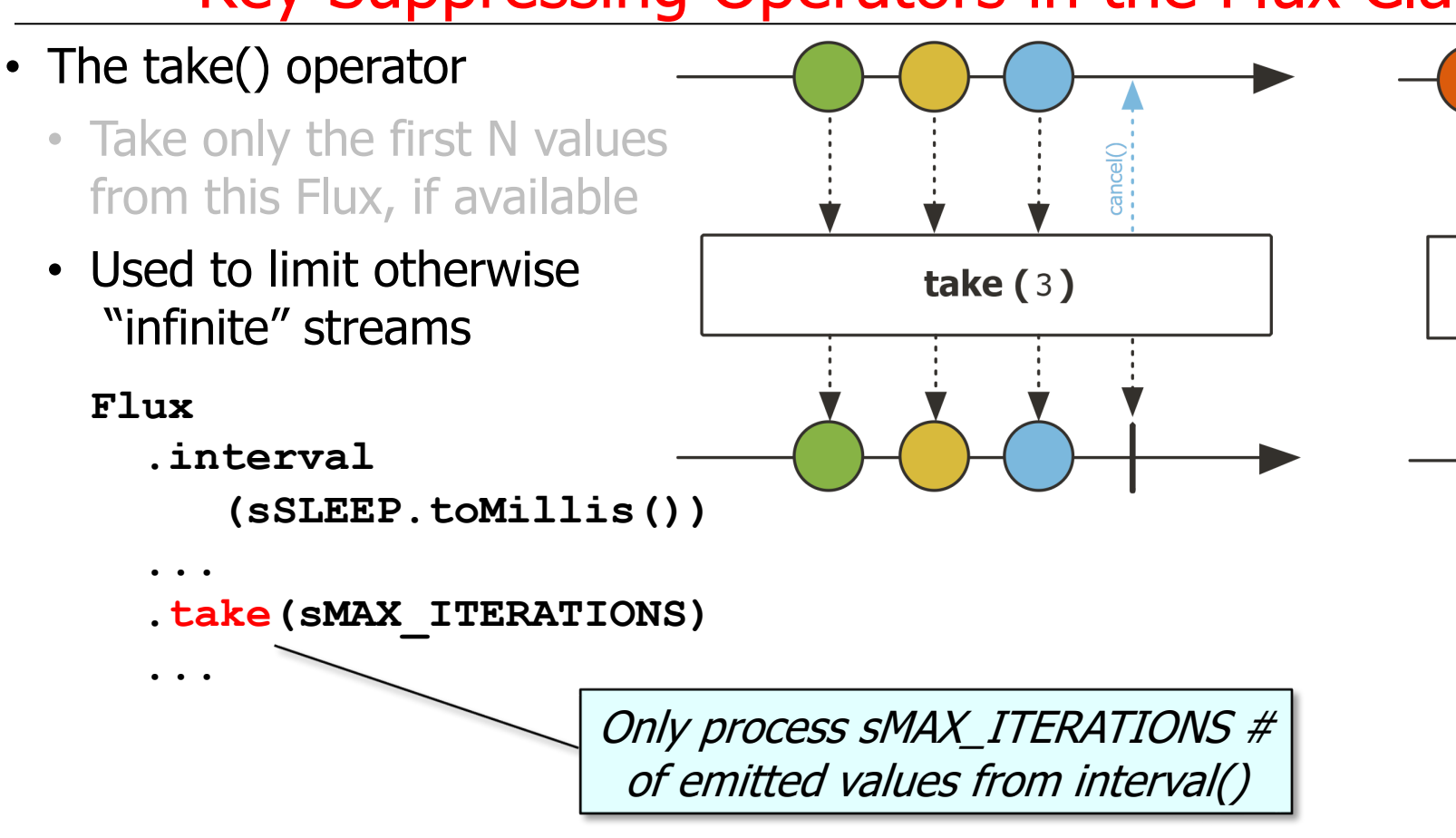

**16** See Reactive/Flux/ex2/src/main/java/FluxEx.java

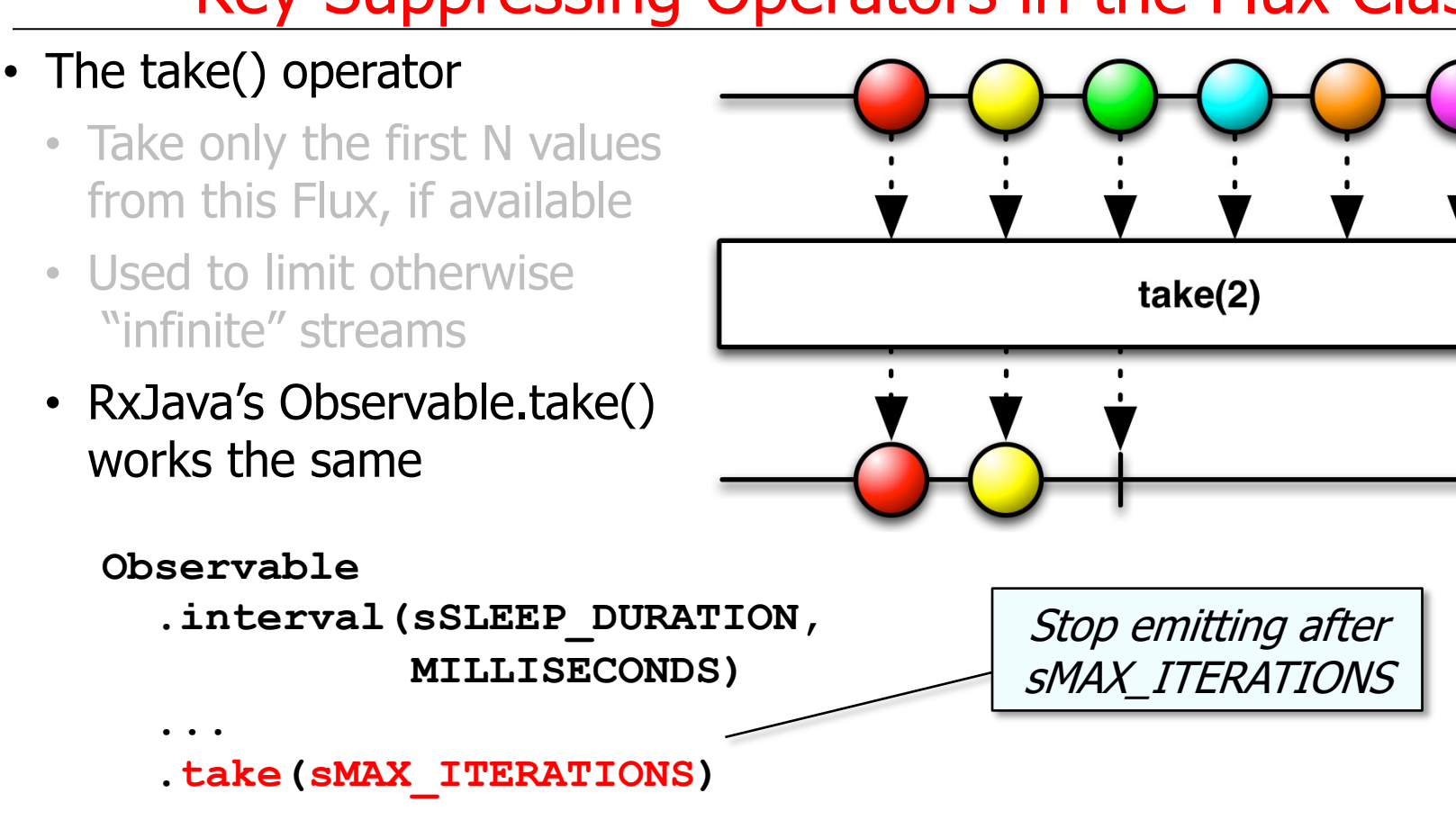

See <u>reactivex.io/RxJava/3.x/javadoc/io/reactivex/rxjava3/core/Observable</u>

### • The take() operator

- Take only the first N values from this Flux, if available
- Used to limit otherwise "infinite" streams
- RxJava's Observable.take() works the same
- Similar to Stream.limit() in Java Streams

Only emit 100 odd #'s

#### limit

Stream<T> limit(long maxSize)

Returns a stream consisting of the elements of truncated to be no longer than maxSize in leng

This is a short-circuiting stateful intermediate

List<Double> oddNumbers =  **.iterate(1L, l -> l + 1)**  $.$  **filter(n -> (n & 1)** !=  **.limit(100)**

$$
\frown \mathtt{toList();}
$$

See docs.oracle.com/javase/8/docs/api/java/util/stream/Stream.ht

• The then() operator

<V> Mono<V> then (Mono<V

• Let this Flux complete & then play signals from a provided Mono

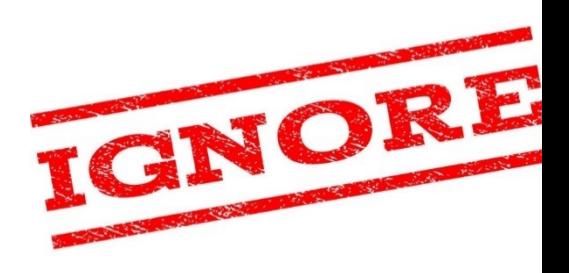

See projectreactor.io/docs/core/release/api/reactor/core/publisher/Flux

• The then() operator

**<V> Mono<V> then(Mono<V> other)**

- Let this Flux complete & then play signals from a provided Mono
	- The param a Mono to emit from after termination
		- i.e., ignore elements from this Flux & transform its completion signal into the emission & completion signal of a provided Mono<V>

- The then() operator
	- Let this Flux complete & then play signals from a provided Mono
		- The param a Mono to emit from after termination
		- Returns a new Flux that waits for source completion & then emits from the supplied Mono

#### **<V> Mono<V> then(Mono<V> other)**

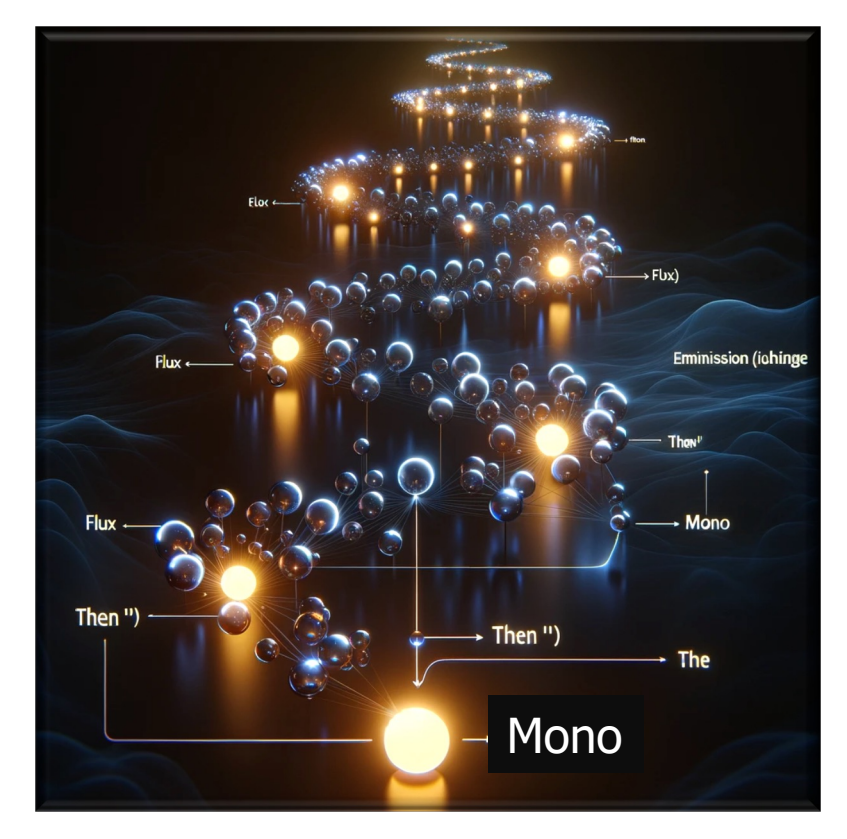

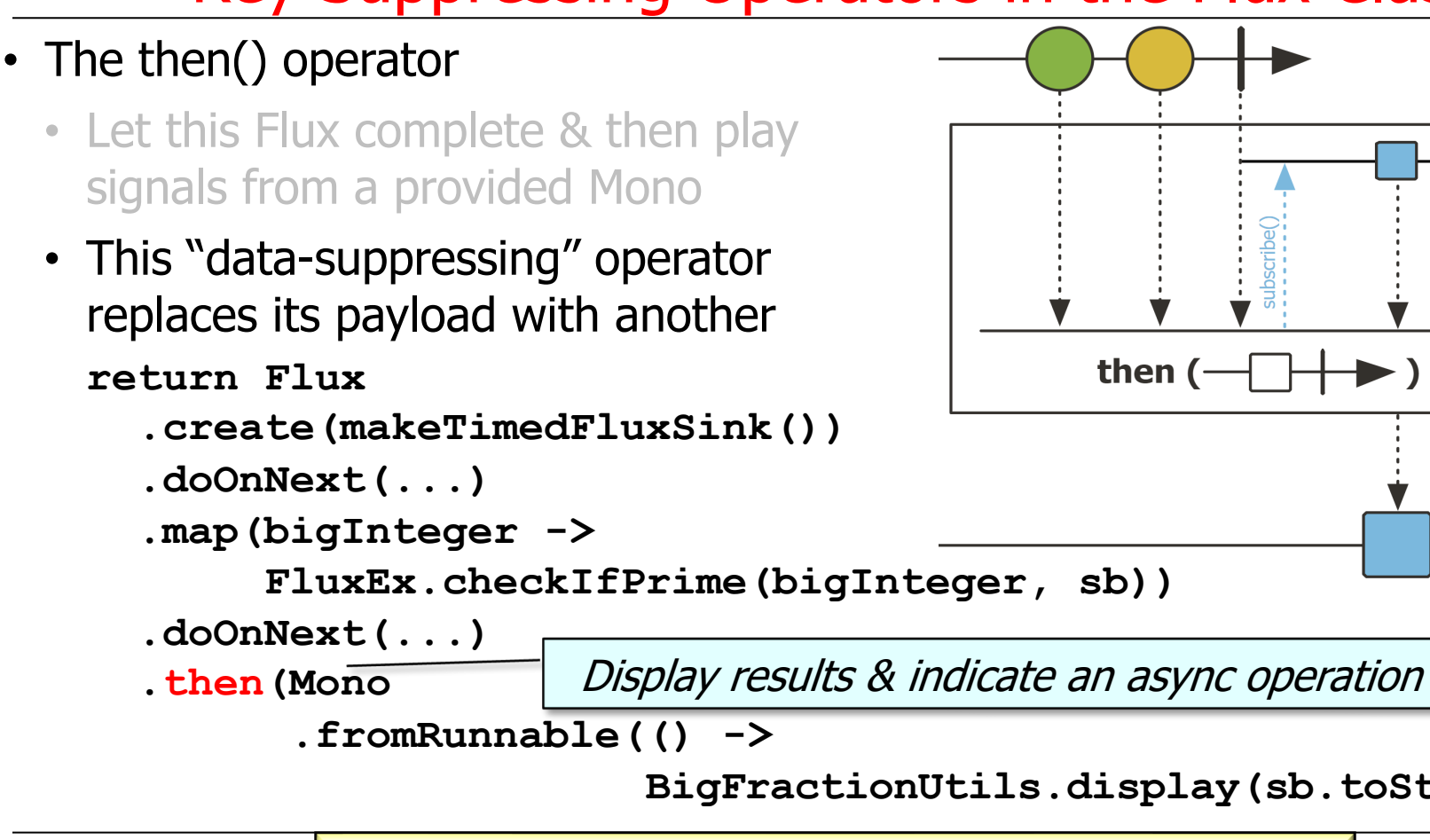

**22** See Reactive/flux/ex2/src/main/java/FluxEx.java

### • The then() operator

- Let this Flux complete & then play signals from a provided Mono
- This "data-suppressing" operator replaces its payload with another
- RxJava doesn't really have an equivalent, though Completable can be used in a similar way

#### **Class Completable**

java.lang.Object io.reactivex.rxjava3.core.Completable

All Implemented Interfaces: CompletableSource

**Direct Known Subclasses:** CompletableSubject

public abstract class Completable extends Object implements CompletableSource

The Completable class represents a deferred computation without ar indication for completion or exception.

Completable behaves similarly to Observable except that it can only or error signal (there is no onNext or onSuccess as with the other rea

The Completable class implements the CompletableSource base in consumer type it interacts with is the CompletableObserver via the subscribe(CompletableObserver) method. The Completable ope sequential protocol:

onSubscribe (onError | onComplete)?

See reactivex.io/RxJava/3.x/javadoc/io/reactivex/rxjava3/core/Compl

### • The then() operator

- Let this Flux complete & then play signals from a provided Mono
- This "data-suppressing" operator replaces its payload with another
- RxJava doesn't really have an equivalent, though Completable can be used in a similar way
	- Created via Observable.ignoreElements()
		- Returns a Completable that ignores the success value of this Observable & signals onComplete() or onError()

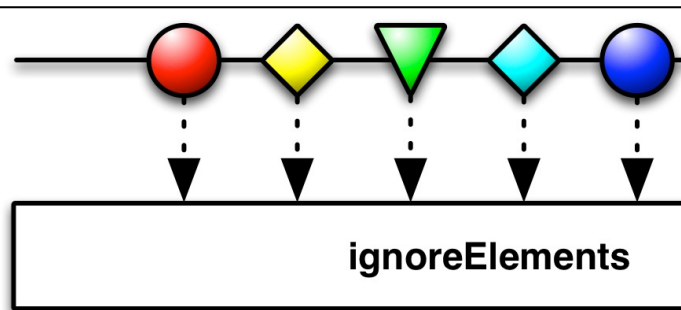

See reactivex.io/RxJava/3.x/javadoc/io/reactivex/rxjava3/core/Observable.html#ig

### • The then() operator

- Let this Flux complete & then play signals from a provided Mono
- This "data-suppressing" operator replaces its payload with another
- RxJava doesn't really have an equivalent, though Completable can be used in a similar way
- Similar to Java Completable Future thenRun()

#### thenRun

public CompletableFuture<Void> thenRun(R

#### **Description copied from interface: Complet**

Returns a new CompletionStage that, when this normally, executes the given action. See the Co documentation for rules covering exceptional c

#### **Specified by:**

thenRun in interface CompletionStage<T>

#### **Parameters:**

action - the action to perform before co returned CompletionStage

#### **Returns:**

the new CompletionStage

<u>See docs.orade.com/javase/8/docs/api/java/util/concurrent/CompletableFuture.h</u>